### **MESA-GEO**

### A GIS EXTENSION FOR THE MESA AGENT-BASED MODELING FRAMEWORK IN PYTHON

Boyu Wang , Vincent Hess, Andrew Crooks GeoSim '22, Seattle, WA

November 1, 2022

University at Buffalo The State University of New York

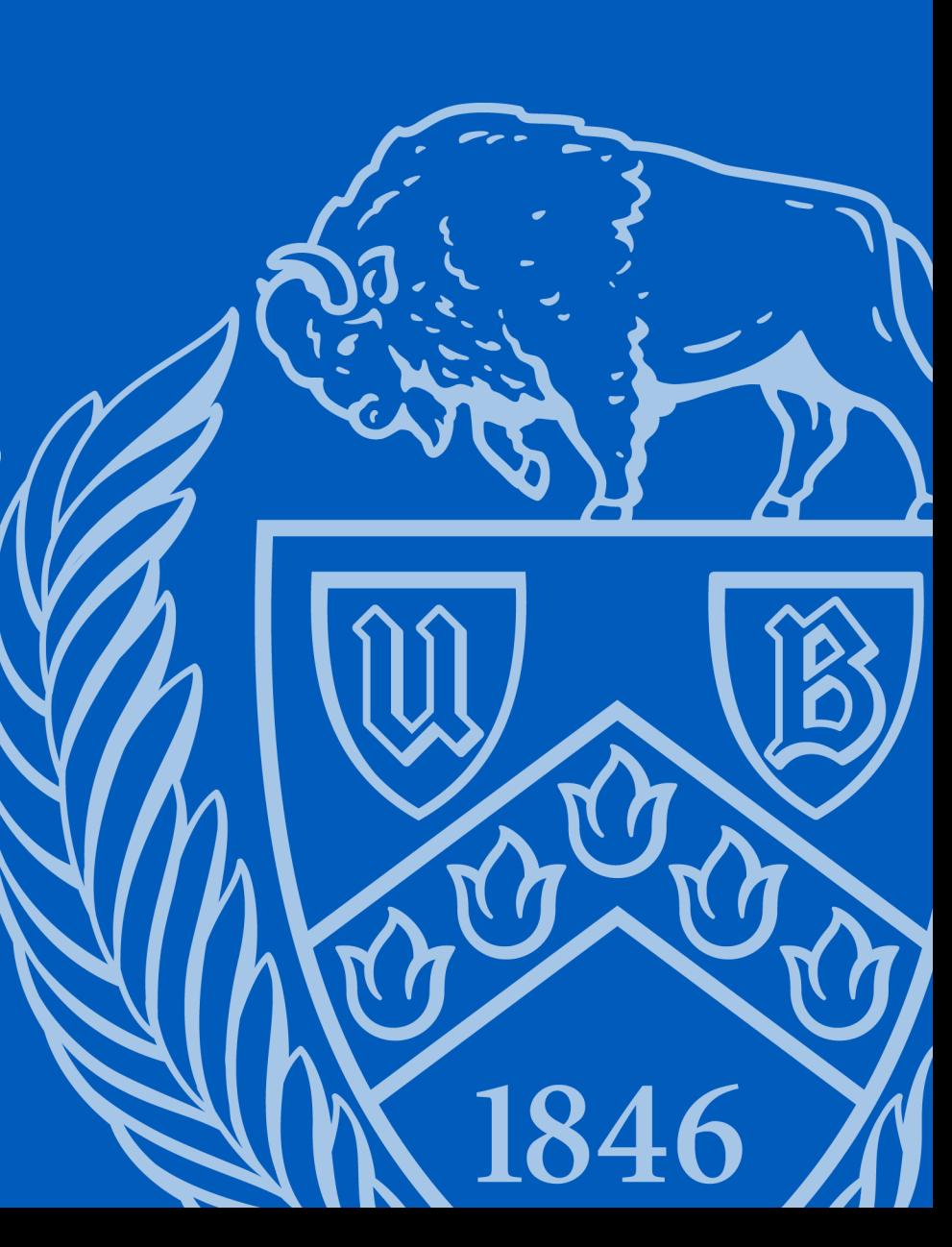

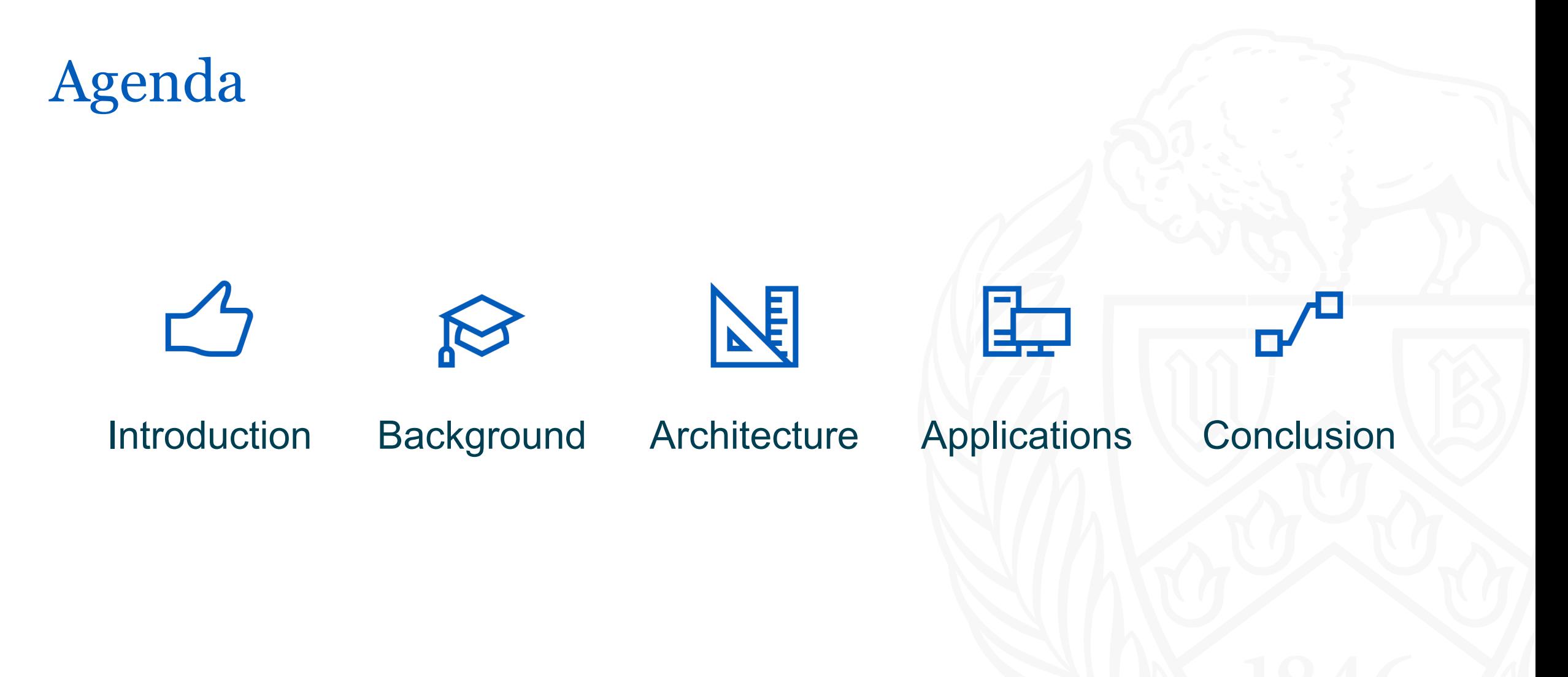

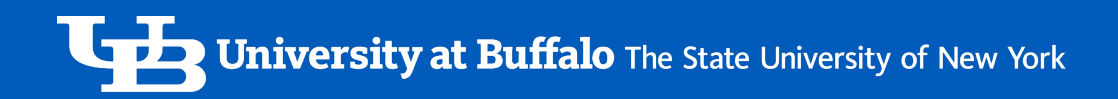

### Introduction

- Mesa is an open-source agent-based modeling (ABM) framework written in Python, allowing users to quickly build and visualize agent-based models.
- Mesa-Geo is its GIS extension. Due to the modular design of Mesa, extending its functionalities is relatively straightforward, without the necessity of modifying its core components.

#### Why Python?

- There has been a trend of utilizing machine learning methods in and for ABM and GIS.
- Python is currently the dominant programming language for machine learning (ML): NumPy, pandas, scikit-learn, Keras, PyTorch, and of growing interest to GIScience (PySAL, GeoPandas, Rasterio ...).

### University at Buffalo The State University of New York

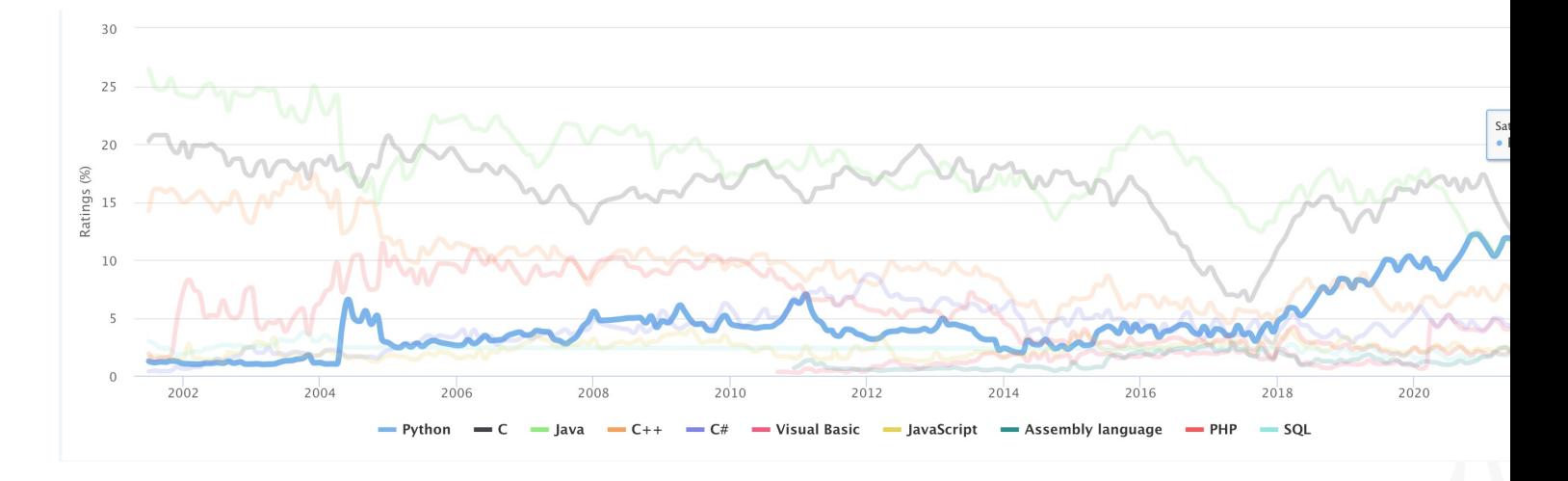

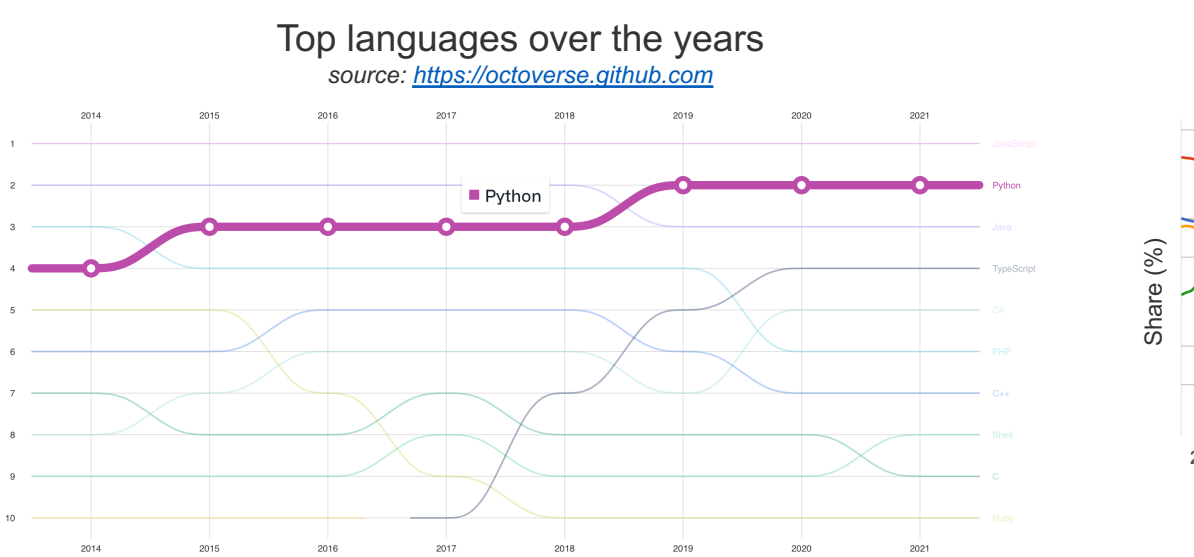

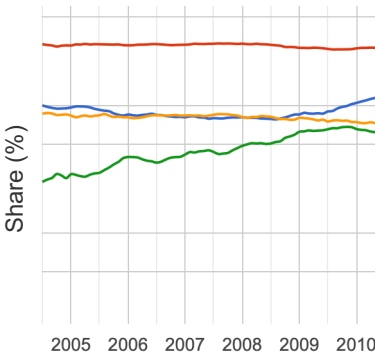

PYPL

# Background

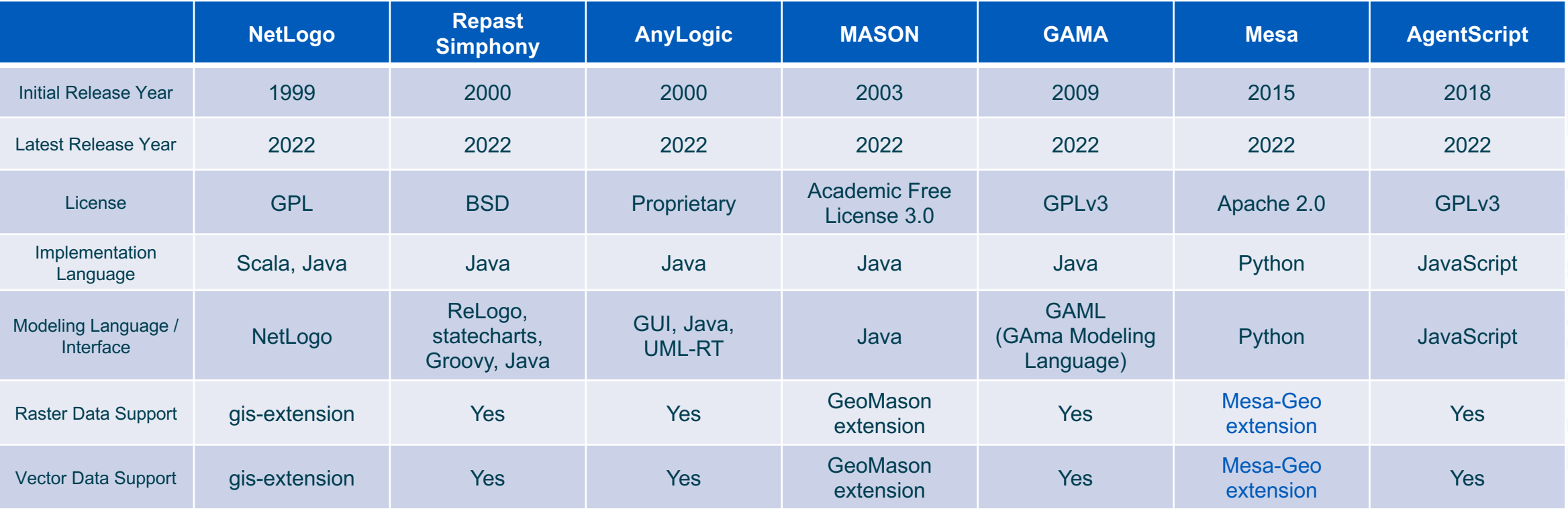

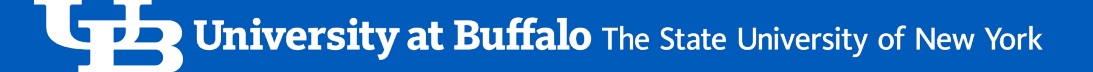

### Background

#### Mesa

- Created in 2015. Source code: https://github.com/projectmesa/mesa
- Over the years, Mesa has been used in a wide range of application areas, from epidemiology, logistics, healthcare, to the modeling of electricity market, auction, food market, building, etc.

#### Mesa-Geo

- Created in 2017. Source code: https://github.com/projectmesa/mesa-geo
- Initially focused on vector data support. Our contributions are integrating more sophisticated GIS functionalities such as:
	- Raster data support
	- Consistent coordinate reference system (CRS) settings

along with other changes including frontend dependencies management, bug fixes, etc. **<sup>6</sup>**

### Architecture

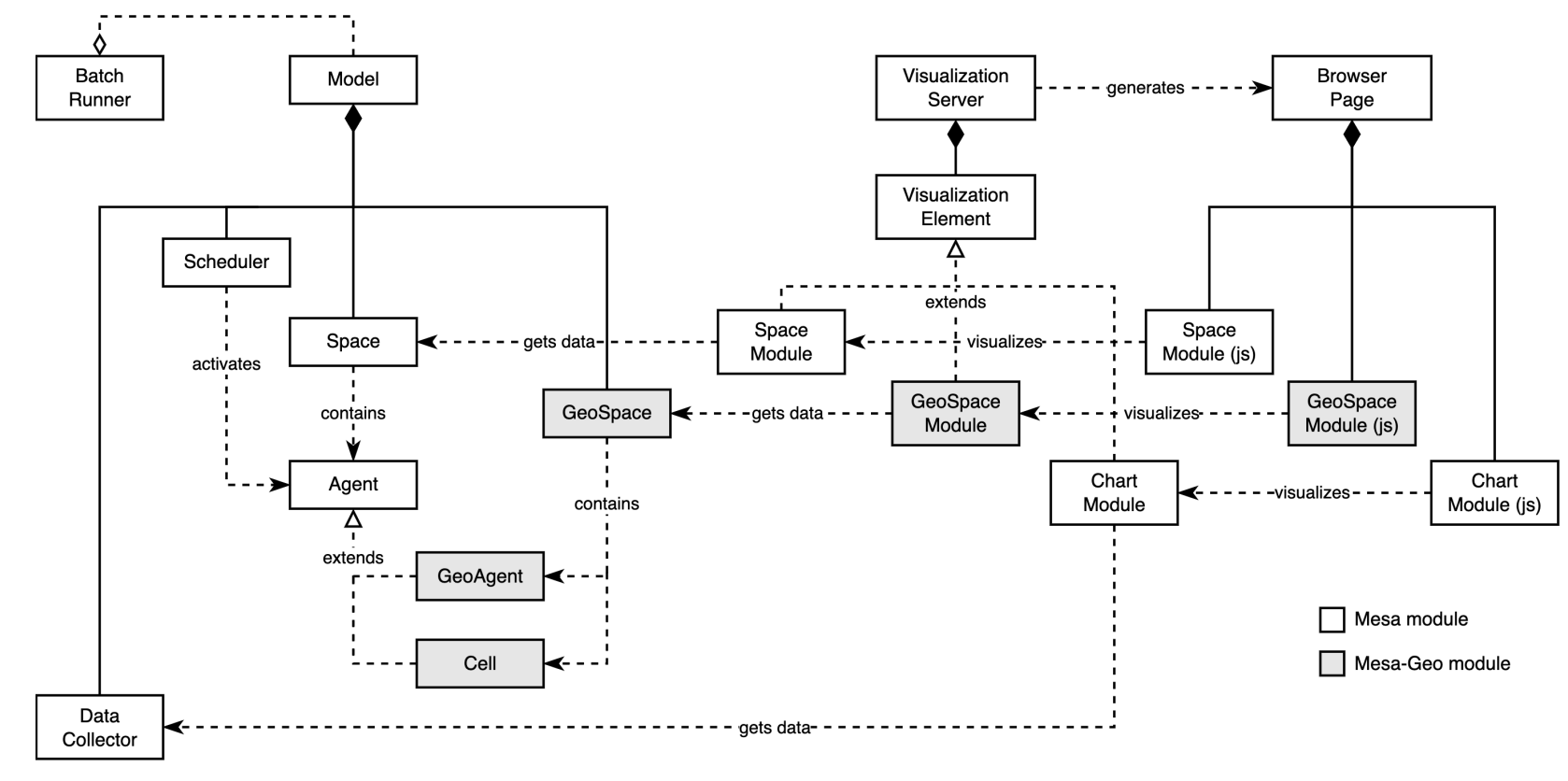

High-level component diagram of Mesa & Mesa-Geo

### Architecture

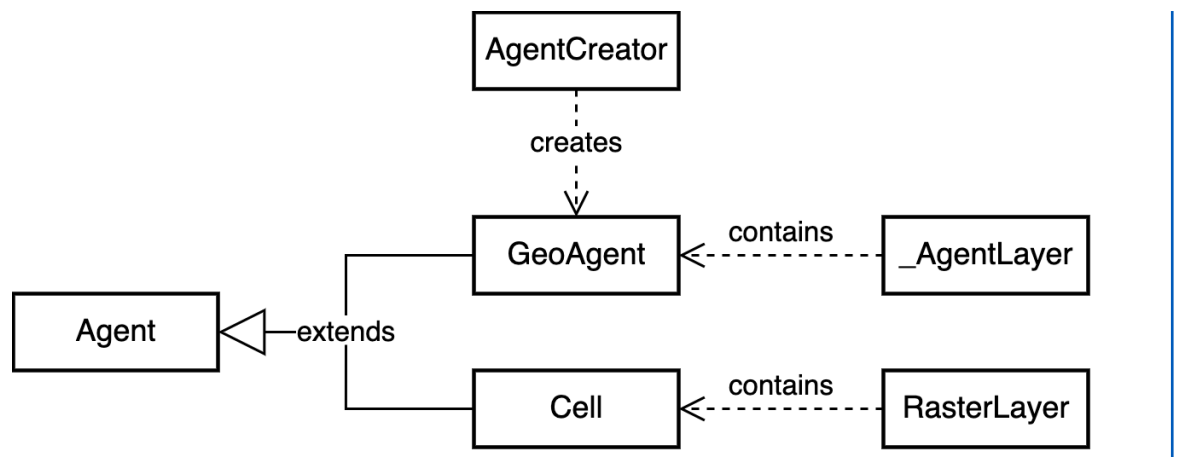

Class diagram of the Agent, GeoAgent, and Cell classes

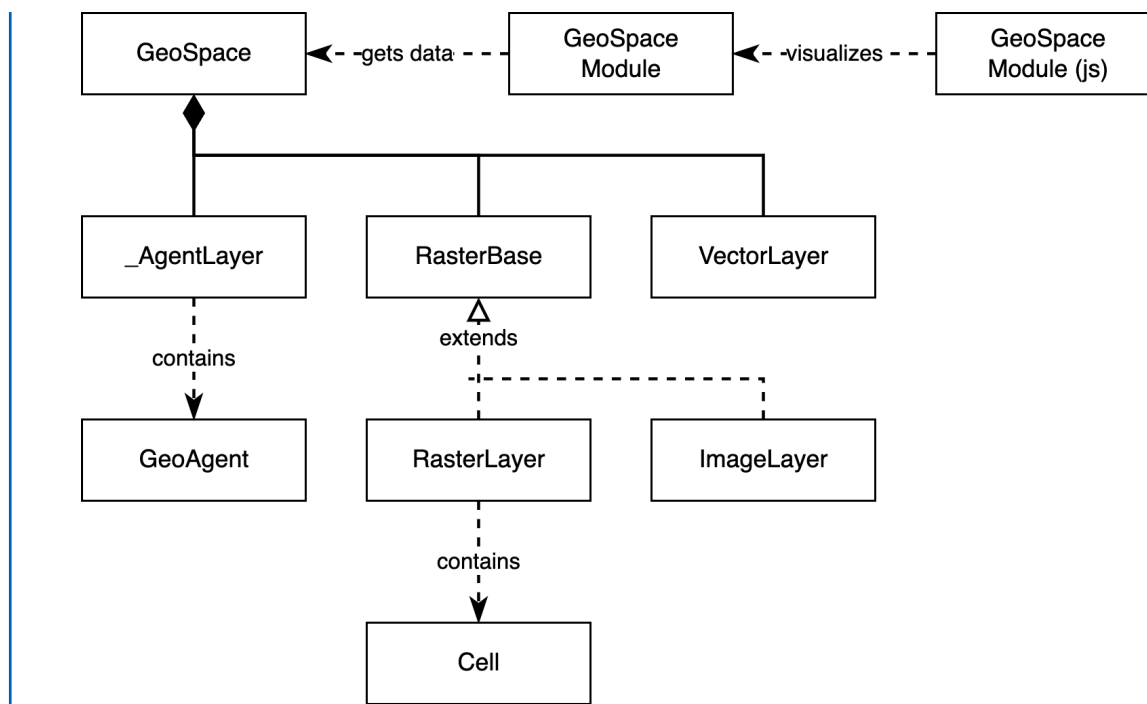

#### Class diagram of GeoSpace and its related classes

# Applications

Examples of GIS functions commonly needed in ABM:

- Basemaps
- GIS data import/export
- Raster data:
	- Digital elevation (e.g., pedestrian evacuation)
	- Neighborhood queries (e.g., Moore, von Neumann)
- Vector data:
	- Buffers
	- Shortest path queries (e.g., road network)
	- Contains/Within/Intersects/…
- Raster & vector data overlay

### University at Buffalo The State University of New York

### Example Models

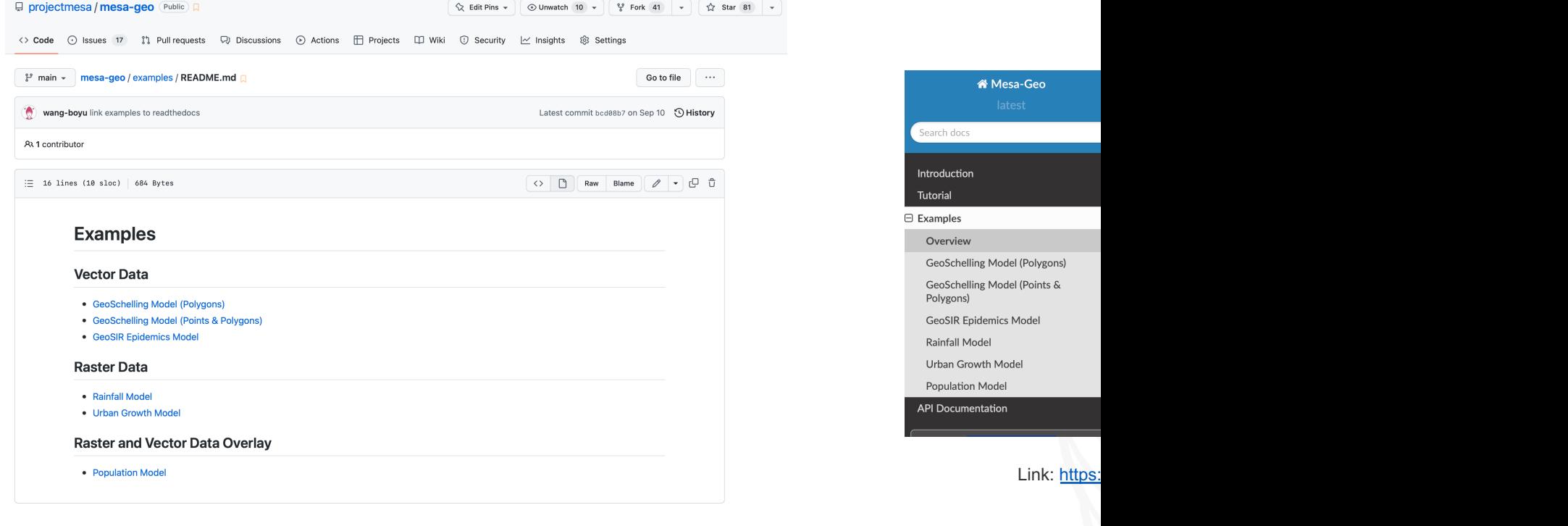

Link: https://github.com/projectmesa/mesa-geo/blob/main/examples

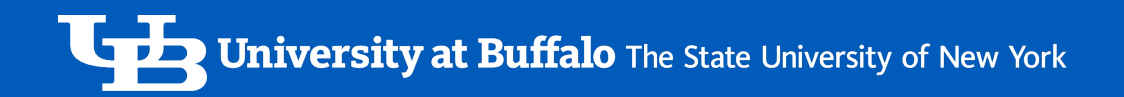

# Example: Digital Elevation Model

#### **RAINFALL MODEL**

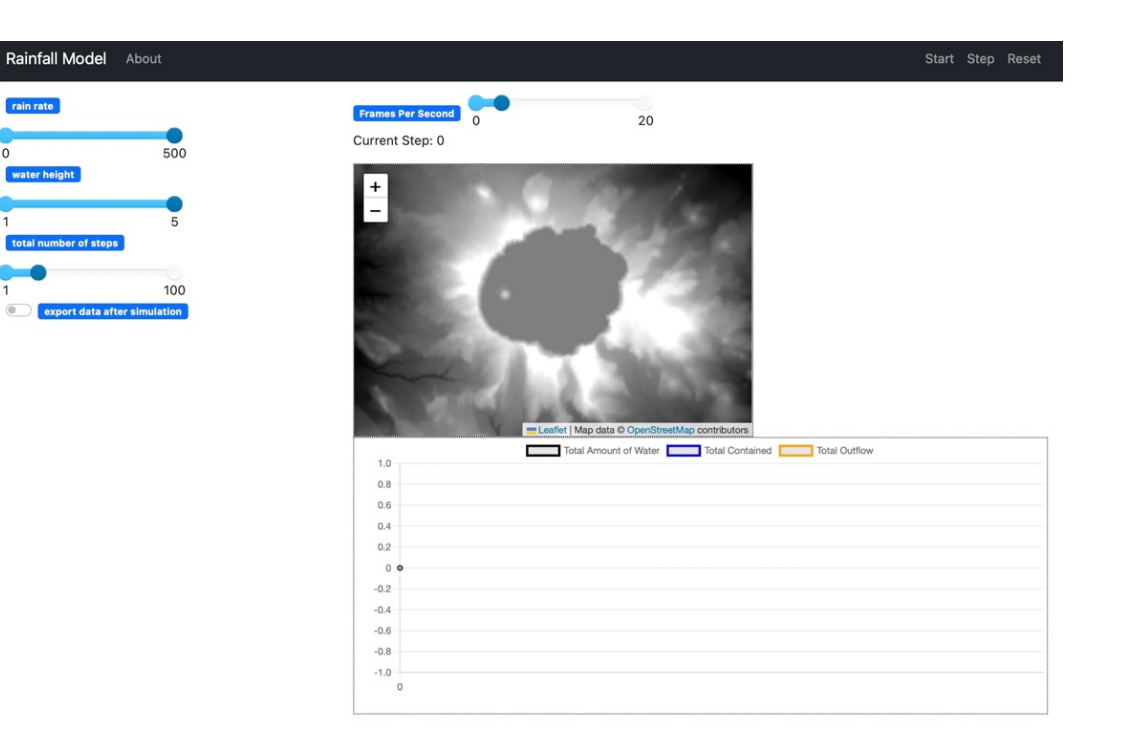

- GeoSpace: a raster layer representing elevations.
- **GeoAgents**: raindrops.
- At each time step, raindrops are randomly created across the landscape to simulate rainfall.
- The raindrops flow from cells of higher elevation to lower elevation based on their eight surrounding cells (i.e., Moore neighbourhood).

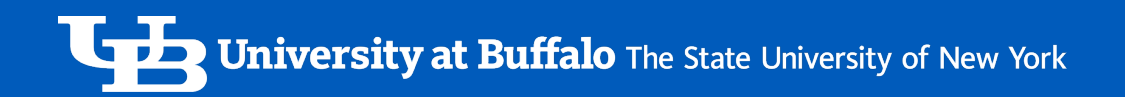

### Example: Multiple Raster Layers

#### **URBAN GROWTH MODEL**

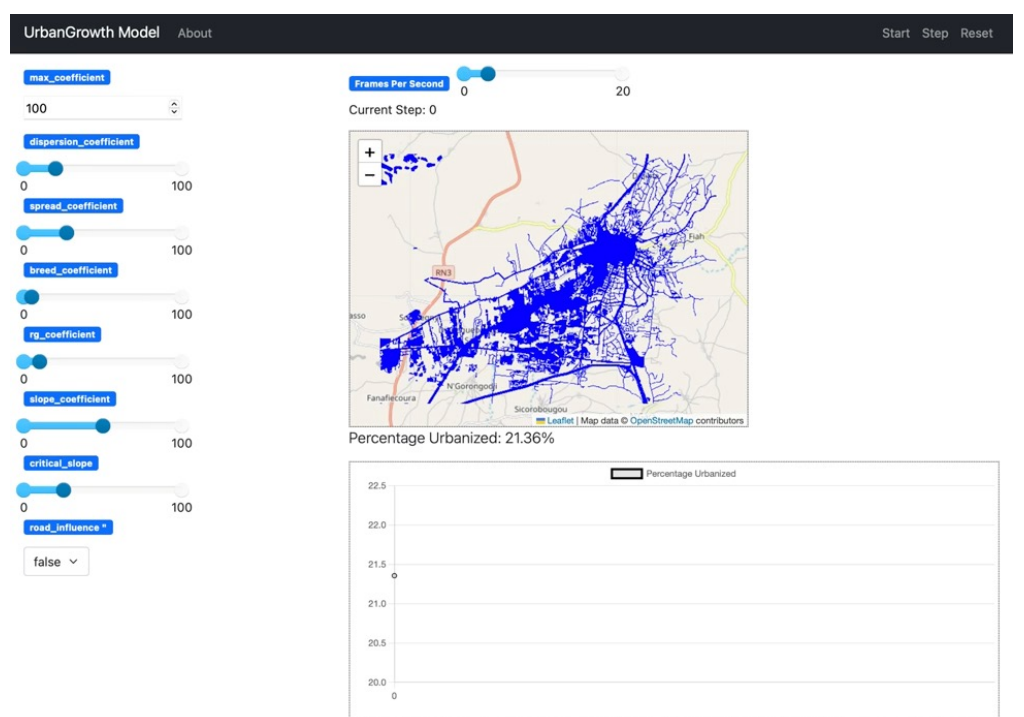

- **GeoSpace**: multiple raster layers representing slope, road, land use, urban area, and so on.
- **Cells**: land parcels.
- At each time step, each land parcel is decided whether it is suitable to be urbanized, based on the input raster layers as well as the user defined coefficients.

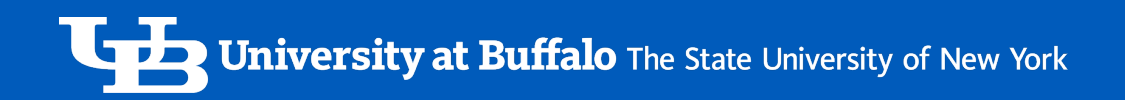

### Example: Raster & Vector Overlay

#### **POPULATION MODEL**

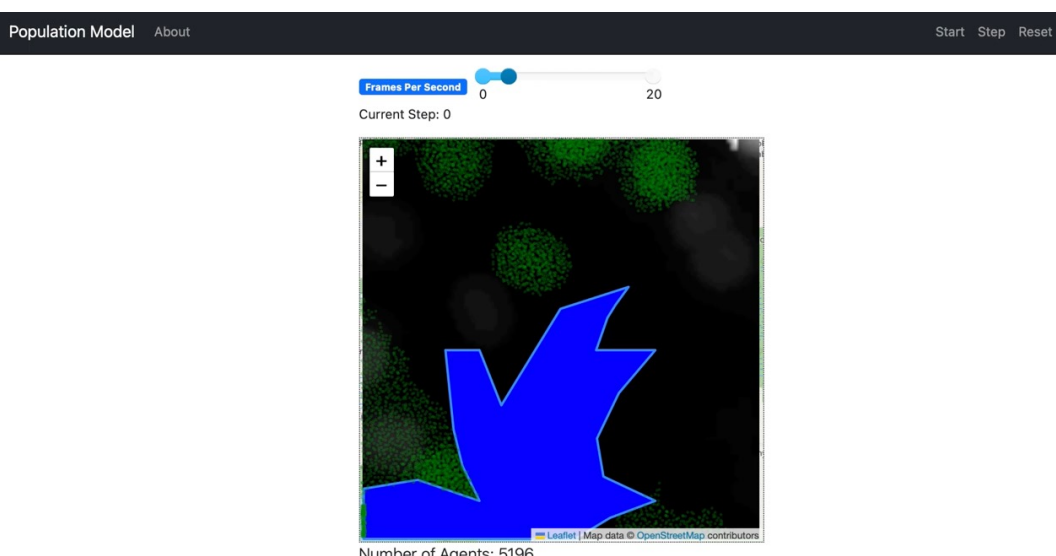

Number of Agents: 5196

- **GeoSpace**:
	- a raster layer of population data for each cell.
	- a vector layer representing a lake.
- **GeoAgent**: people, created based on the population data.
- The agents move randomly to neighbouring cells at each time step.

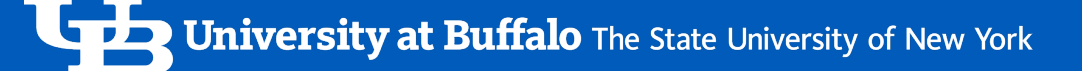

### Example: Road Network

#### **AGENTS AND NETWORKS MODEL**

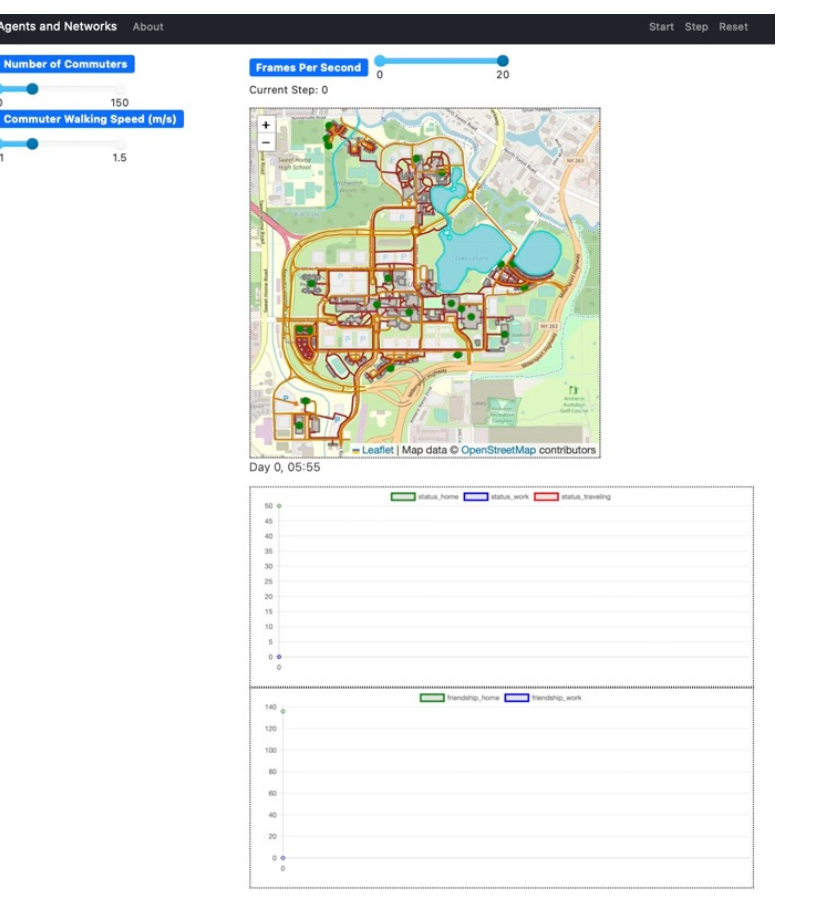

- **GeoSpace: multiple** lakes, and a roa from polyline da
- **GeoAgent: con**
- **Buildings are randomly** and workplaces
- Agents' commu between entran movements are
- Source code av boyu/agents-an

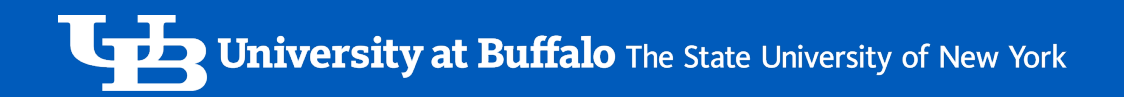

# Example: Points & Ploygons

#### **GEO SCHELLING (POLYGONS)**

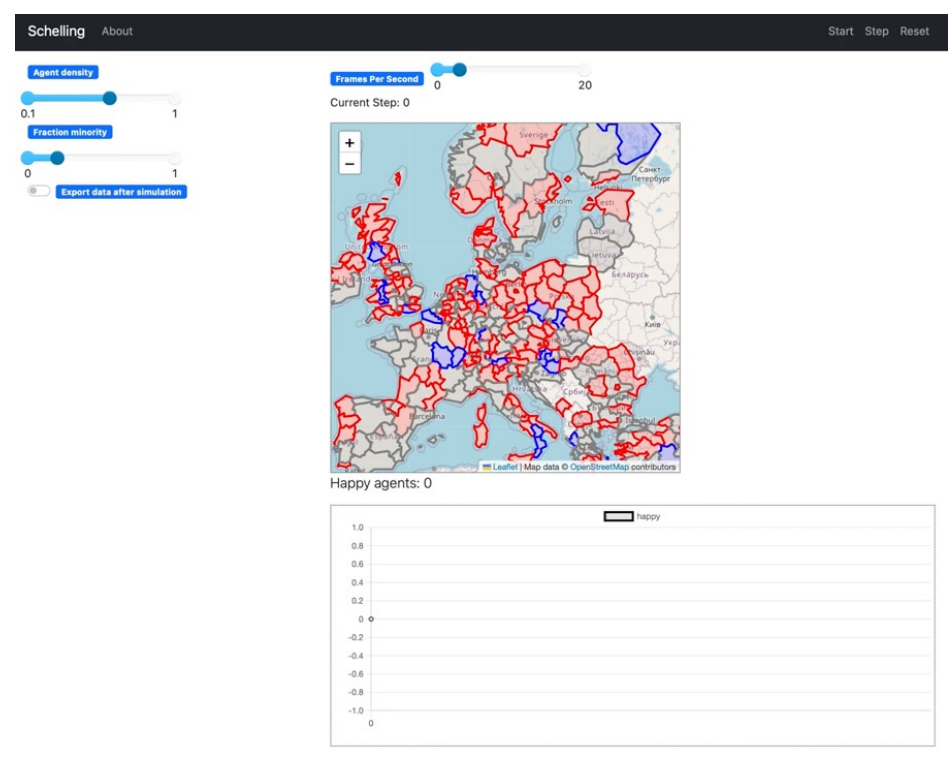

- **GeoSpace:** only the agent layer containing GeoAgents.
- **GeoAgents**: the Level 2 European Nomenclature of Territorial Units for Statistics (NUTS-2) regions.
- During the running of the model, a polygon queries the colors of the surrounding polygon and if the ratio falls below a certain threshold (e.g., 40% of the same color), the agent moves to an uncolored polygon.

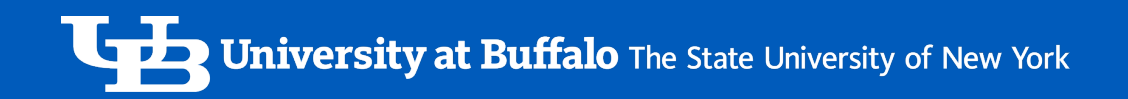

# Example: Points & Ploygons

#### **GEO SCHELLING (POINTS & POLYGONS)**

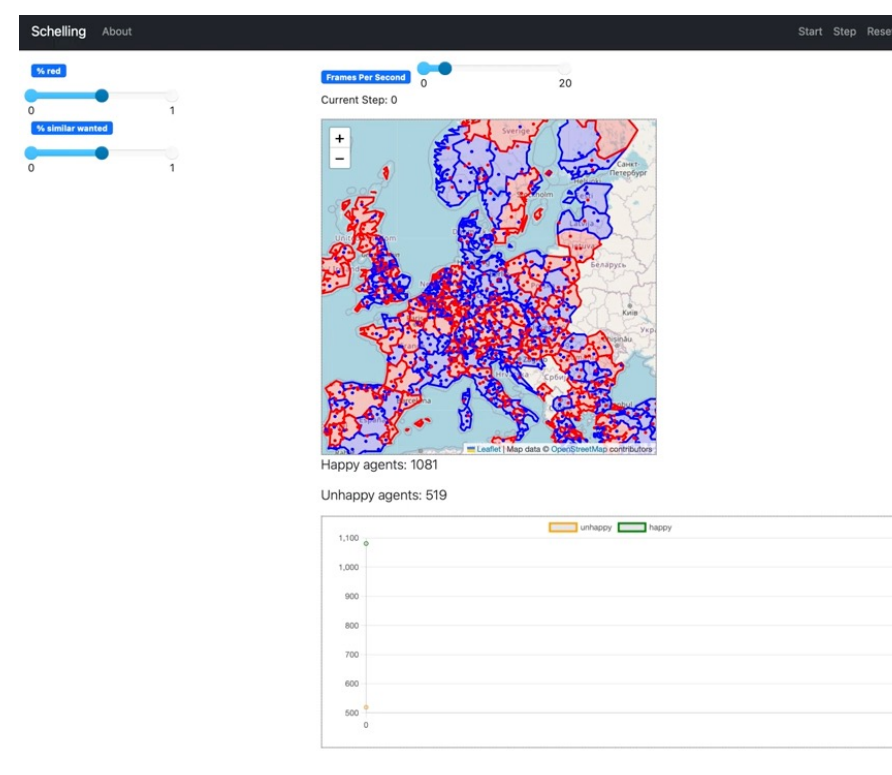

- **GeoSpace:** only the agent layer containing GeoAgents.
- **GeoAgents**:
	- NUTS-2 regions.
	- People residing in NUTS-2 regions.
- Each person resides in a randomly assigned region and checks the color ratio of its region against a pre-defined "happiness" threshold at every time step.
- If the ratio falls below a certain threshold (e.g., 40%), the agent is found to be "unhappy", and randomly moves to another region.

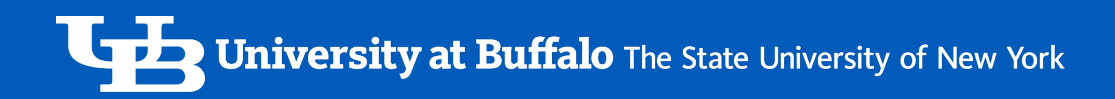

### Data Export

• Raster data • Vector data

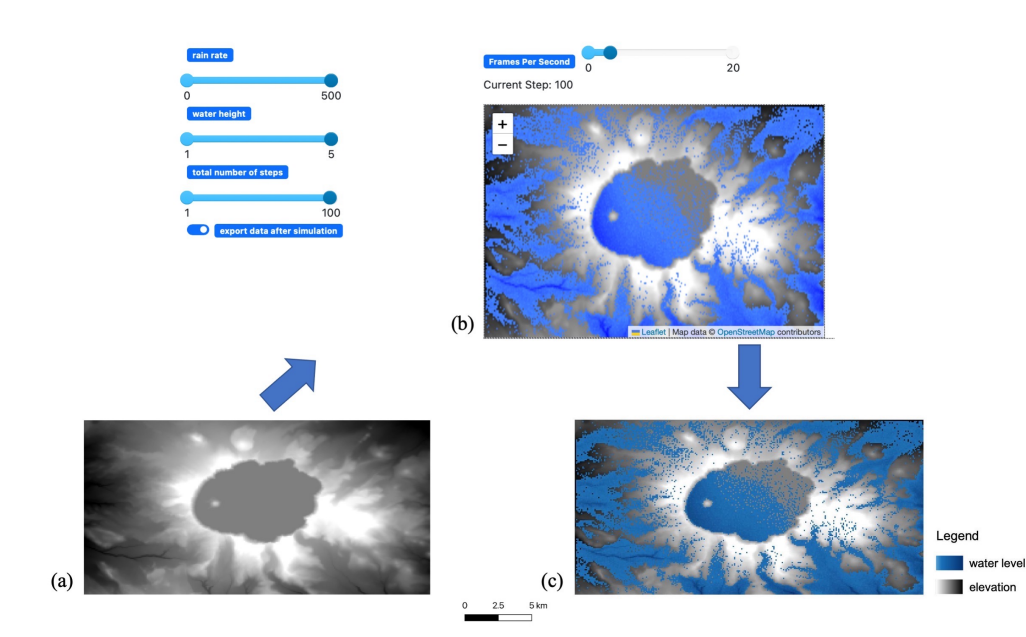

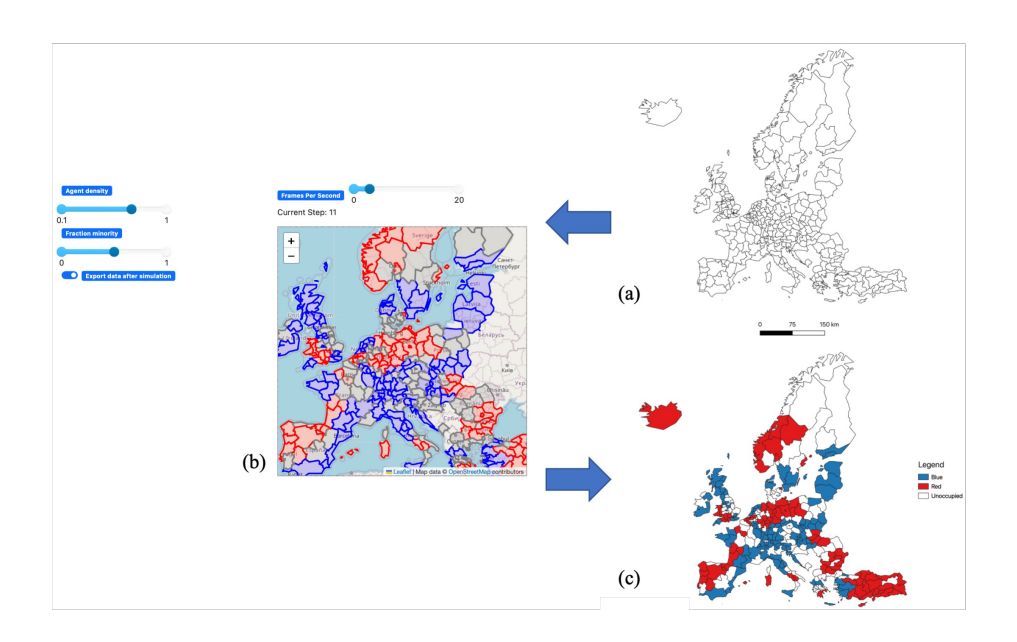

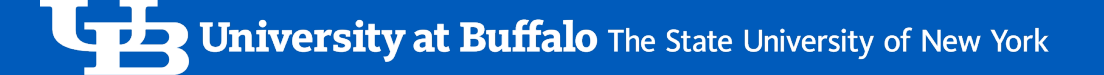

### Conclusion

- Mesa-Geo: an open-source GIS extension for the Mesa agent-based modeling
- By utilizing the rich [software ecosystem of open-so](https://github.com/projectmesa/mesa-geo)urce scientific libraries (e.g. users can import, manipulate and visualize georeferenced data in ABM.

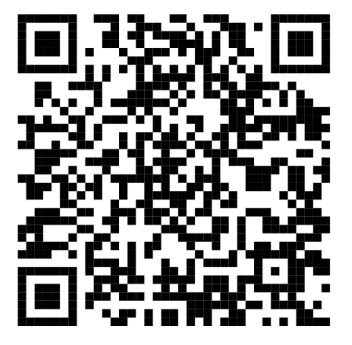

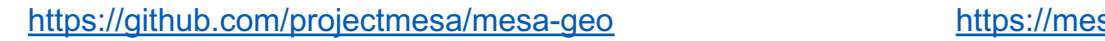

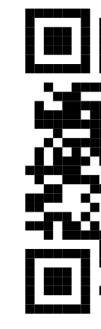

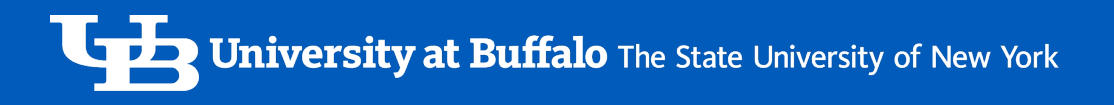

# Acknowledgments

• Mesa-Geo is a community effort. Our special thanks to rht, Jackie Kazil and T invaluable support.

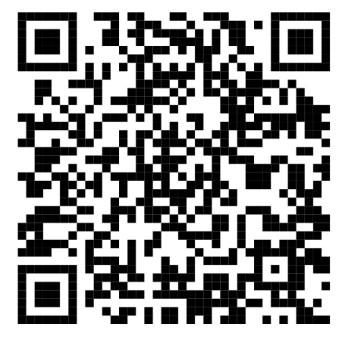

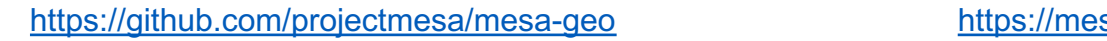

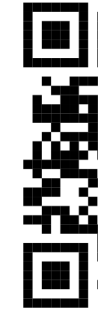

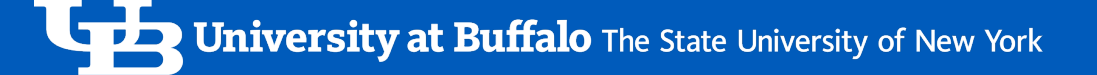

### Join us!

- Matrix chat room: https://matrix.to/#/#mesa-geo:matrix.org
- Monthly dev sessio[n: https://github.com/projectmes](https://github.com/projectmesa/mesa-geo)a/mesa/discussi[ons](https://mesa-geo.readthedocs.io/)
- Mesa-Geo discussions: https://github.com/projectmesa/mesa-geo/discussion
- Contributors guide: https://github.com/projectmesa/mesa-geo/blob/main/CON

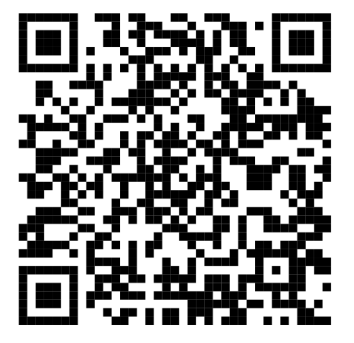

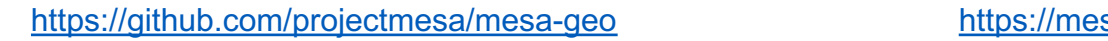

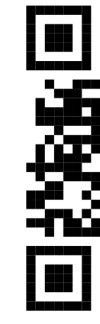

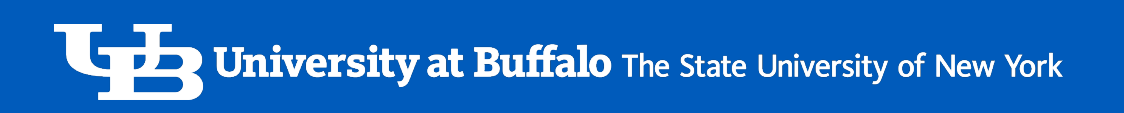

# **THANK YOU FOR LISTENING! WELCOME COMMENTS, QUESTIONS AND**

### **[SUG](https://www.freepngimg.com/png/64770-computer-email-icons-free-hd-image)GESTIONS.**

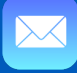

bwang44@buffalo.edu vincent.hess@posteo.de atcrooks@buffalo.edu

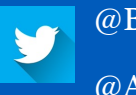

@BoyuWang\_ @AndyCrooks

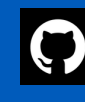

@wang-boyu

@Corvince

@acrooks2